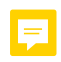

Hello world